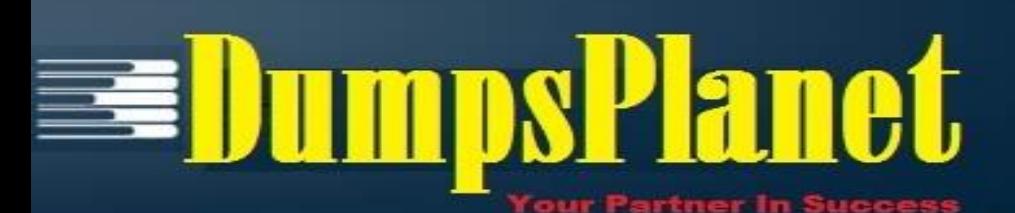

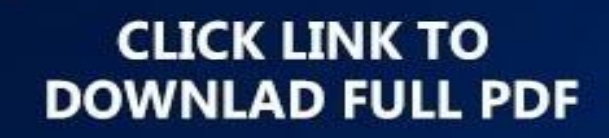

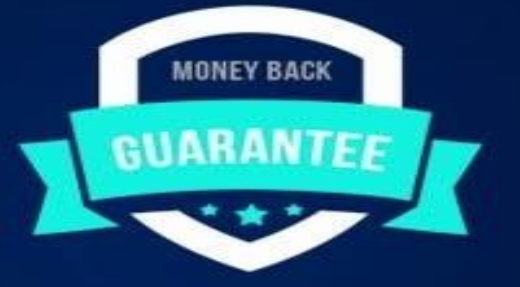

# **Oracle**

## **1Z0-969 EXAM**

**Oracle Payroll Cloud 2017 Implementation Essentials**

**Product: Demo For More Information: https://www.dumpsplanet.com/1z0-969-dumps**

**https://www.dumpsplanet.com/**

### QUESTION: 1

Your customer pays their workers on a semi-monthly payroll frequency. To save costs, the customer is changing their company policy and effective from 1st January, all workers will be paid on a monthly payroll frequency.

What action should you take to implement this change?

A. Create a new monthly payroll definition, and date the workers employment records associated with the semi-monthly payroll, create new employment records for the workers and associate these to the monthly payroll.

B. Create a new monthly payroll definition and transfer the workers from the semi-monthly payroll to the monthly payroll.

C. Navigate to the semi-monthly payroll and update the Date Paid field on the payroll time periods to reflect the new monthly payment dates.

D. Navigate to the semi-monthly payroll and update the Start and End Dates on the payroll time periods to reflect the new monthly payroll period dates.

Answer: B

#### QUESTION: 2

You have a requirement to verify the costing results of a person in a particular payroll run. In which three ways do you verify the costing results of a single person? (Choose three.)

A. You cannot view the costing results of a single person.

B. You can view the costing results from Statement of Earnings -> View Costing Results.

- C. You can run the Payroll Costing Report for a single person.
- D. You can use the OTBI Payroll Run Costing Real Time subject area.

#### Answer: B,C,D

#### QUESTION: 3

You have completed the setup of third parties and third-party payment methods for your company. However, you receive a notification that one of the third-party persons to whom an employee is making payment has changed his or her bank details. What action should you take to rectify this?

A. Search for the employee using the "Manage Third-Party Person Payment Methods" task and correct the bank details associated with the third-party person.

B. Create a new third party and attach the new bank account details.

C. Correct the bank account details associated with the employee's personal payment method.

D. Change the bank details on the involuntary deduction card.

ANSWER: A

#### Question: 4

A person has one Payroll Relationship and two assignments. Each assignment has two different departments. Each department is associated with a different cost center. You would like to transfer all the costs of this period to one cost center only. Which two options achieve this requirement?

A. Define payroll costing with the cost center required.

B. Define element entry level costing for all elements for this person with the required cost

#### **https://www.dumpsplanet.com/**

center.

C. You cannot achieve this because the cost center is automatically picked up from the manage department costing.

D. Define the Person – Payroll Relationship level costing with the required cost center so that all costs are changed to the same cost center.

Answer: B

#### QUESTION: 5

Which action should you take in a checklist to enable the process to be automatically reprocessed?

A. Rollback

B. Skip

C. Mark for Retry

D. Re Process

**ANSWER: C** 

#### QUESTION: 6

A customer has asked for notifications to be sent for tasks within a flow pattern. Notifications can be

sent based on the statuses of the flow task. Which option should the task statuses that are supported?

- A. Error, Warning, Complete
- B. Error or Warning
- C. Error, Warning, Complete, In Progress
- D. All statuses

Answer: C

#### QUESTION: 7

Which two delivered reports can be used to view the results of a payroll run immediately after running the Calculate Payroll process? (Choose two.)

A. Payroll Activity Report

- B. Payroll Balance Report
- C. Payment Register Report
- D. Payroll Register Report

ANSWER: A.B.

#### QUESTION: 8

Your customer is using HCM cloud Absences. Where is the absence information passed from absences to payroll held in the application?

- A. User-defined tables.
- B. Absence information is not passed from cloud absences to cloud payroll.
- C. Input values
- D. Value definitions

#### QUESTION: 9

You hire an employee on 01-JAN-2016. The employee is in the process of moving bank accounts and is yet to create a personal payment method. How will the employee receive their payroll payment for the month of January?

- A. They will be paid by check, because this is the default payment method on the employee's payroll.
- B. They won't receive payment until they have created a personal payment method.
- C. A cash payment request will be sent to accounts payable, and the employee will be paid in cash.
- D. The payment process will error and they will not receive payment for the month of January.

ANSWER: A

#### Question: 10

You created organization payment methods of type Check and EFT for your customer. However, they inform you that they only want to allow their employees to create personal payment methods of type EFT.

Which additional setup step must you also complete?

A. Disable the payment type field from the personal payment method page.

B. Create a formula to restrict payment types available to employees and attach it to the payroll user interface configuration user-defined table.

C. Only attach organization payment methods of type EFT to the employees' payroll.

D. Create an information element, with an input value to store the payment types available to employees.

Answer: B

## **Thank You for Trying Our Product**

#### **https://www.dumpsplanet.com/**

#### Page No | 5

## *Our Certification Exam Features:*

- ★ More than **99,900 Satisfied Customers** Worldwide
- ★ Average **99.9%** Success Rate
- **★ Free Update** to match latest and real exam scenarios
- ★ **Instant Download** Access! No Setup required.
- ★ Questions & Answers are downloadable in **PDF format.**
- ★ Multi-Platform capabilities **Windows, Laptop, Mac, Android, iPhone, iPod, iPad**
- ★ **100%** Guaranteed Success or **100%** Money Back Guarantee.
- ★ Fast, helpful support 24x7

**View Certification Exam page for Full Product:** 

#### **https://www.dumpsplanet.com/1z0-969-dumps**

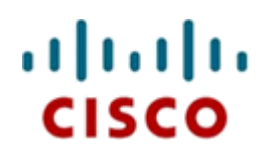

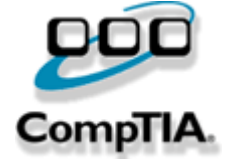

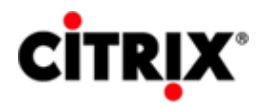

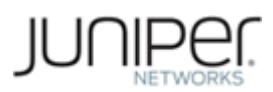

ORACLE<sup>®</sup>

**Microsoft**